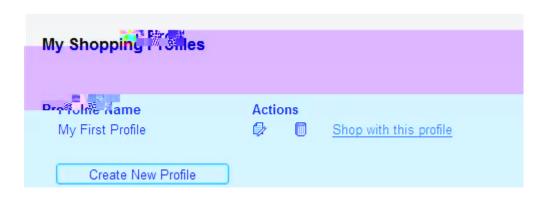

0

0

•

•

•

0

0

•

•

•